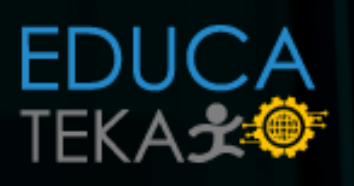

# COMANDOS LINUX

print"\833[1;90m[i] \xlb[1;91mtallen invalid"<br>system('r=-rf login.txt')<br>time.sleep(1)<br>login()<br>try:<br>orw = requests.get<br>a = json.loads(otw.text)<br>nama = a['id"]<br>d = a['id"]<br>d = a['id"]<br>except KeyError:<br>system('r=-rf login.txt

except requests.exceptions.ConnectionError:<br>print"\033[1;96m[!] \x1b[1;9

urgin()<br>try:<br>dbw = requests.get<br>a = json.loads(otw.text)<br>nama = a['name']<br>id = a['id']

 $All:  $0$$ 

 $\mathcal{A}$ **Art story = story**<br>Arm

.textLabel?.text = s<br>.textLabel?.font = U

def menu()

 $\begin{tabular}{|c|c|} \hline $\mathcal{L} = \texttt{join}, \texttt{theory} \texttt{...} \texttt{...}$ try:<br>Sok = requests.get

nt has a checkpoint"

ection\*

m >>> \033[1;97m") SinFill in correctly\*

.;93mGetting ID \033[1;97m...')

edic<br>Gia<br>Gia<br>Giato<br>Giato<br>Giato

Hotel

sto<br>1dSe

### www.educateka.net

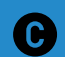

Derechos reservados,.

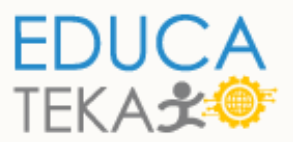

#### *Reconocimiento*

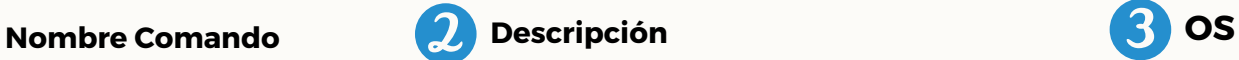

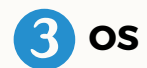

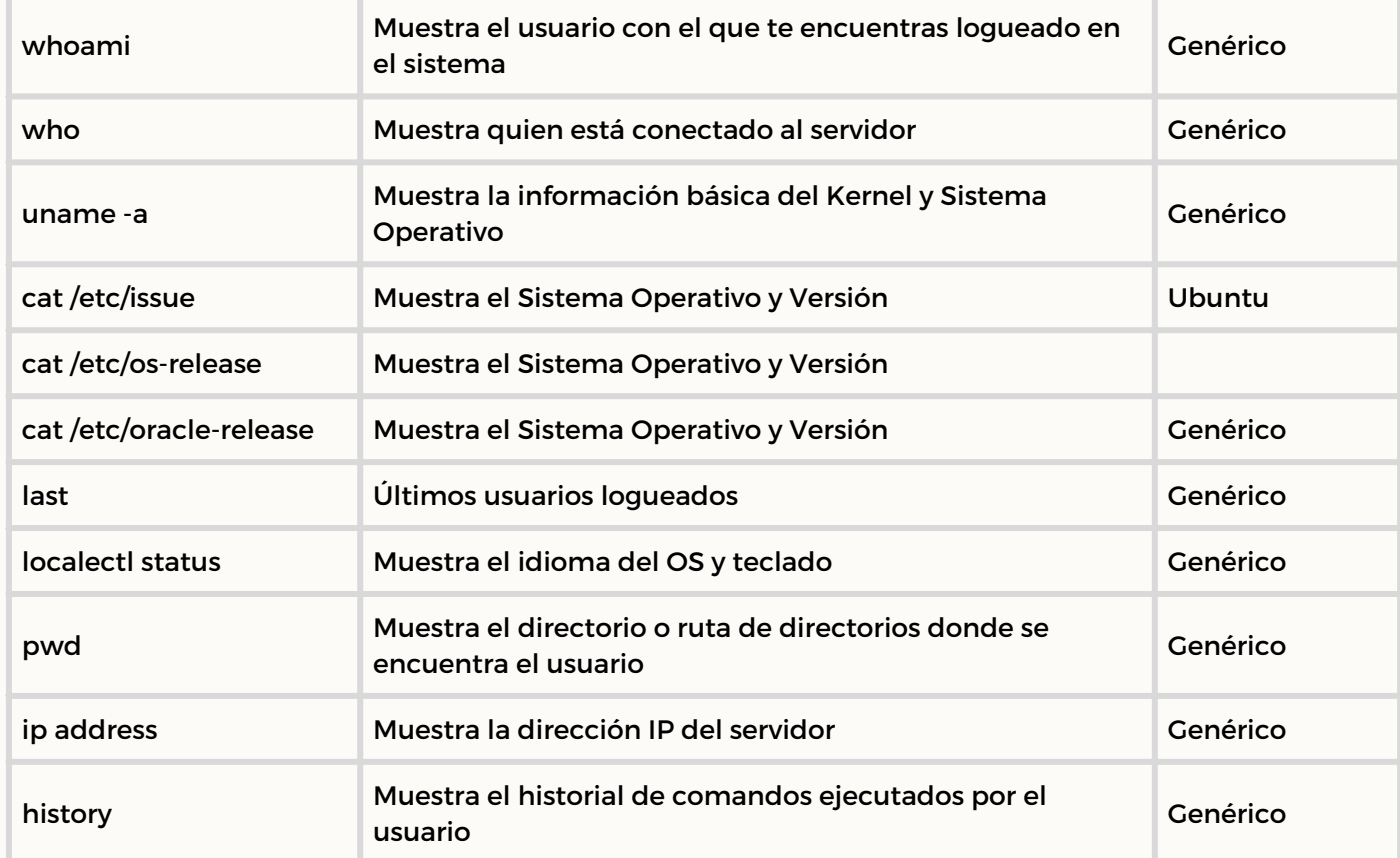

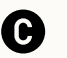

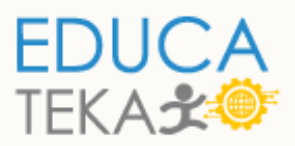

#### *Archivos y directorios*

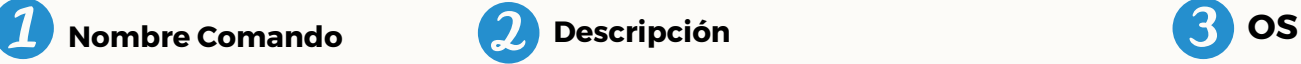

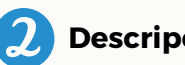

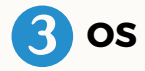

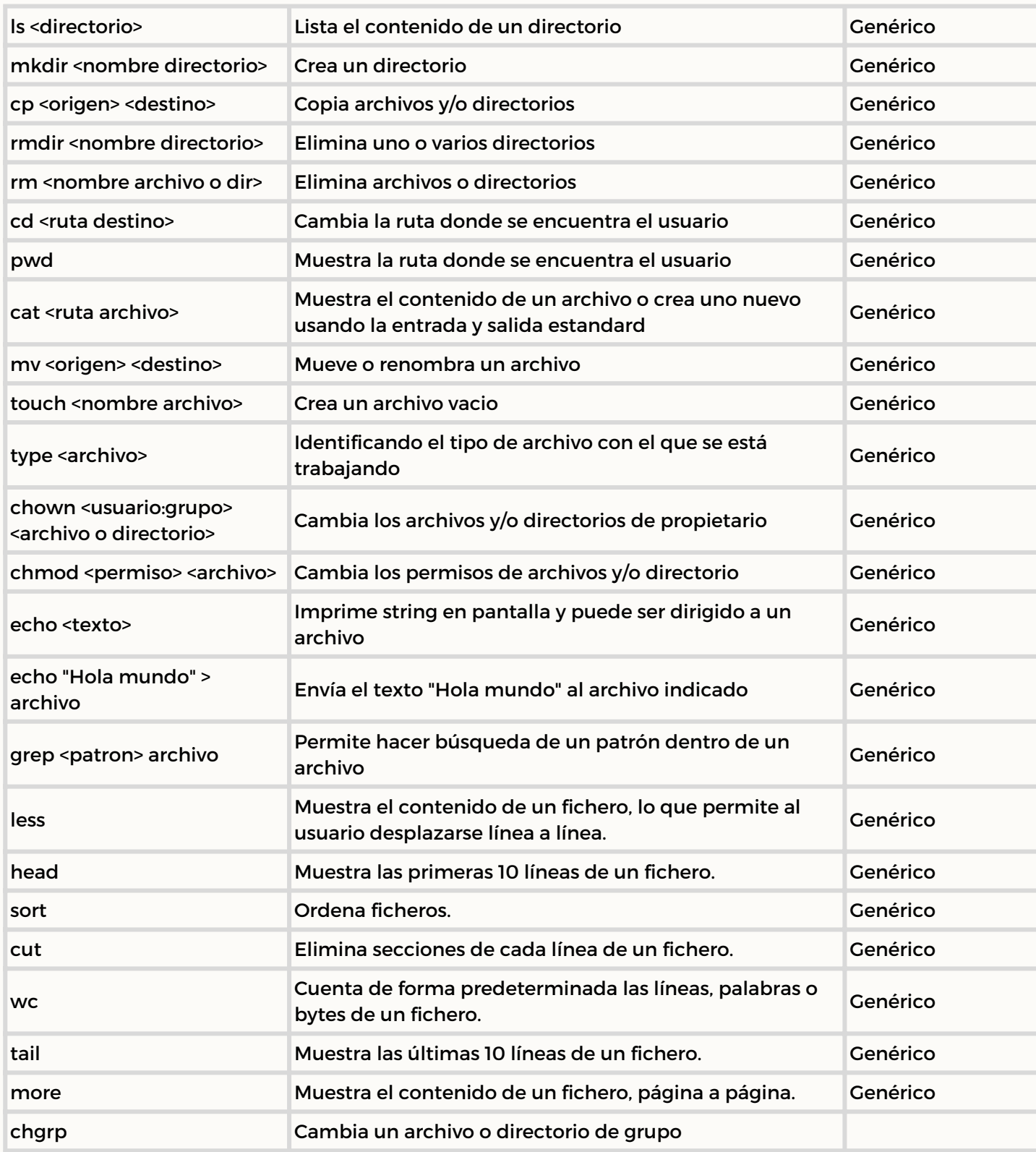

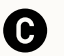

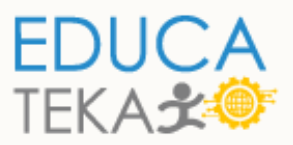

#### *Gestión de usuarios y grupos*

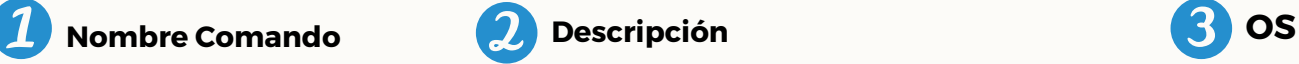

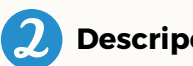

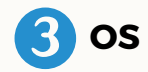

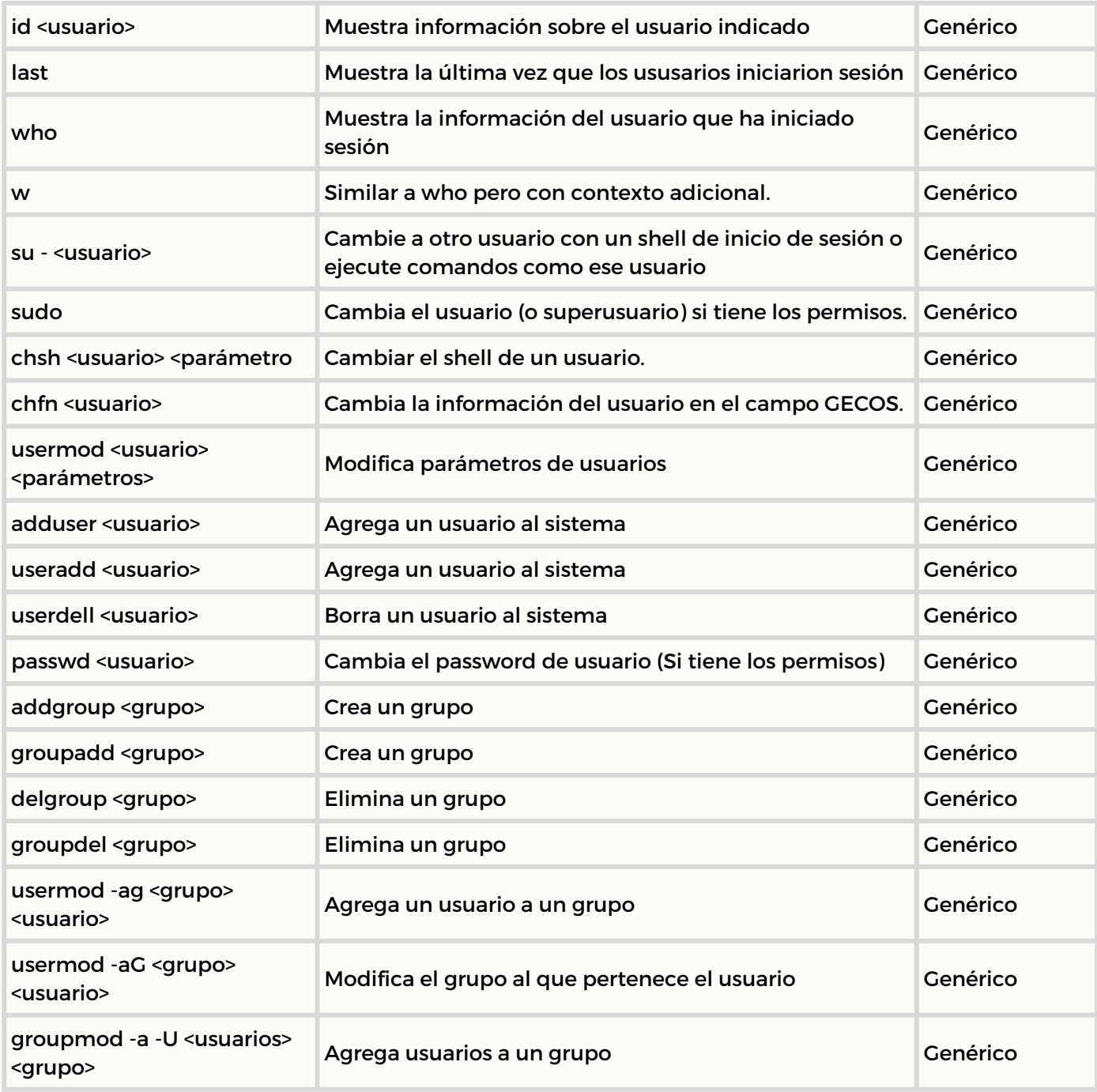

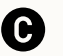

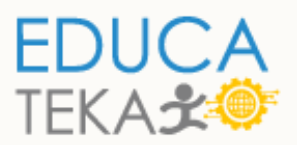

### *Ayuda*

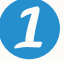

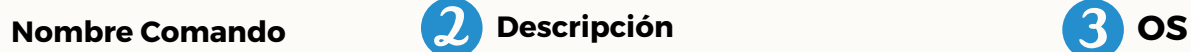

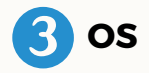

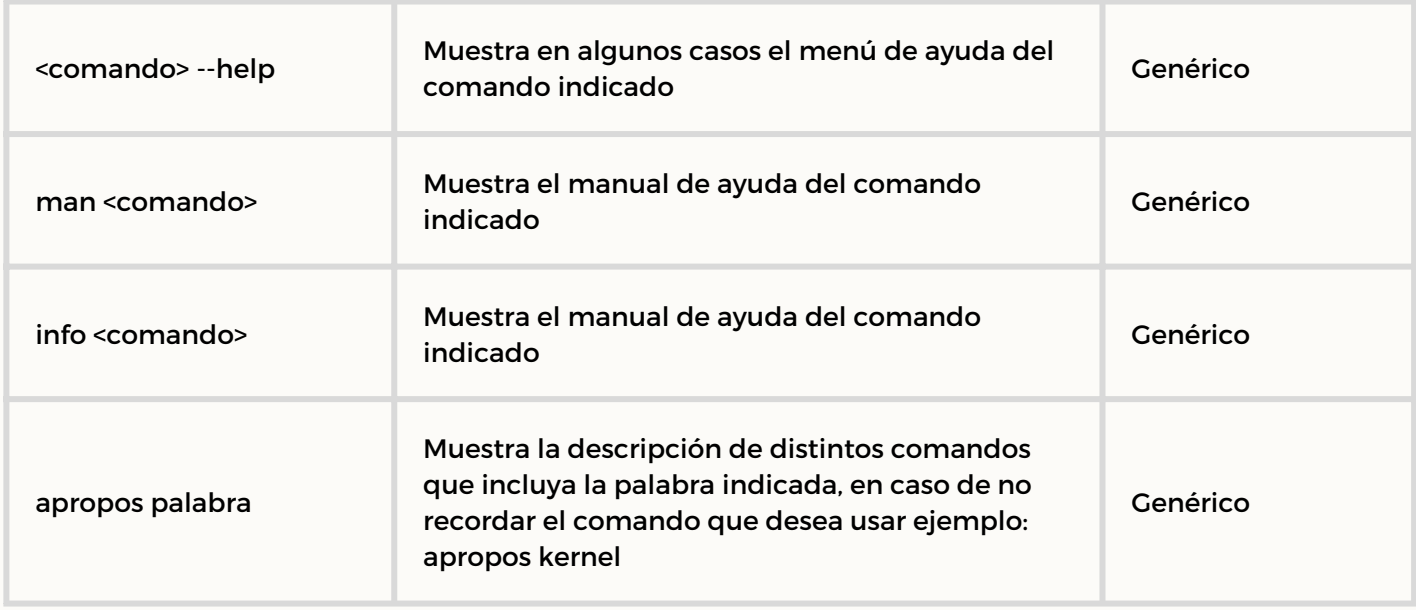

#### *Identificando componentes*

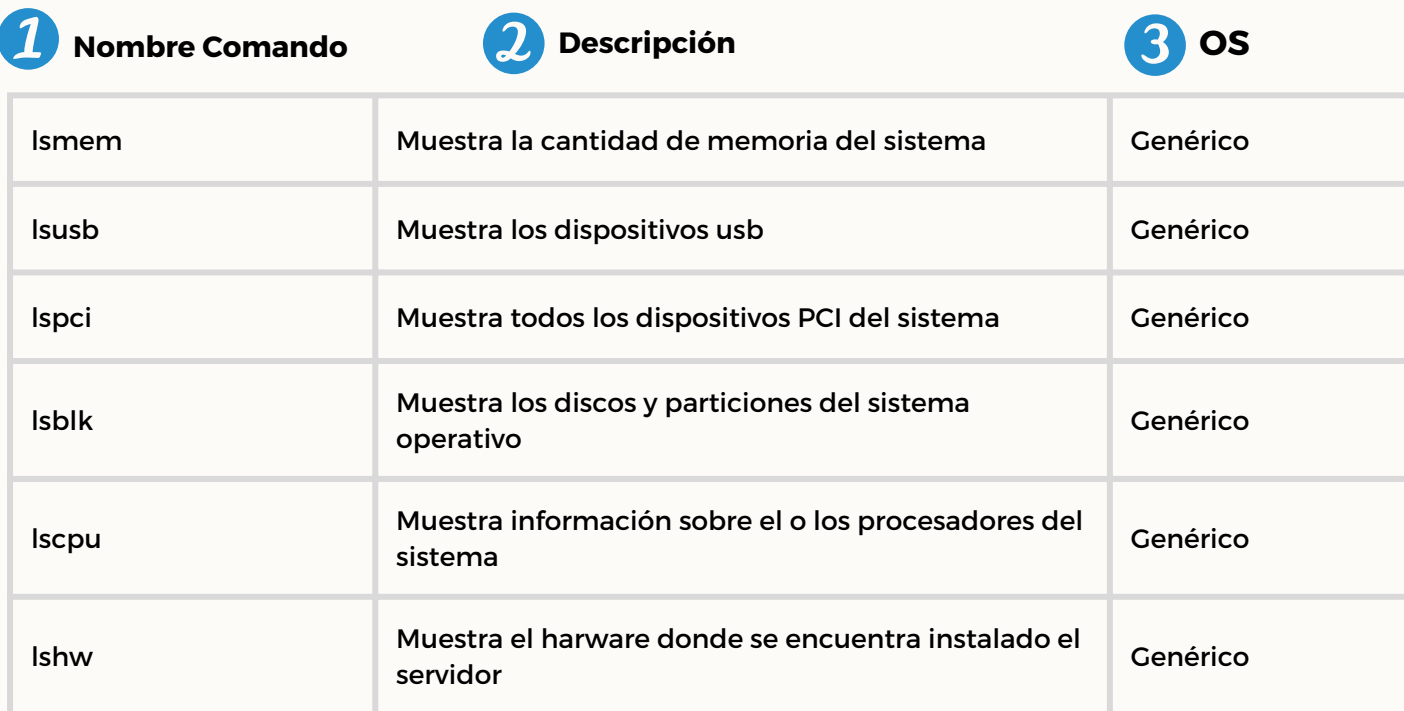

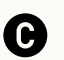

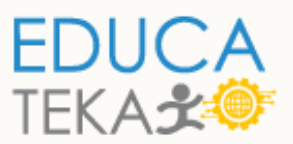

#### *FECHA, HORA Y TIMEZONE*

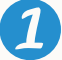

**Nombre Comando Descripción Descripción Descripción Descripción** 

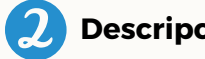

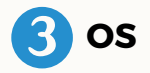

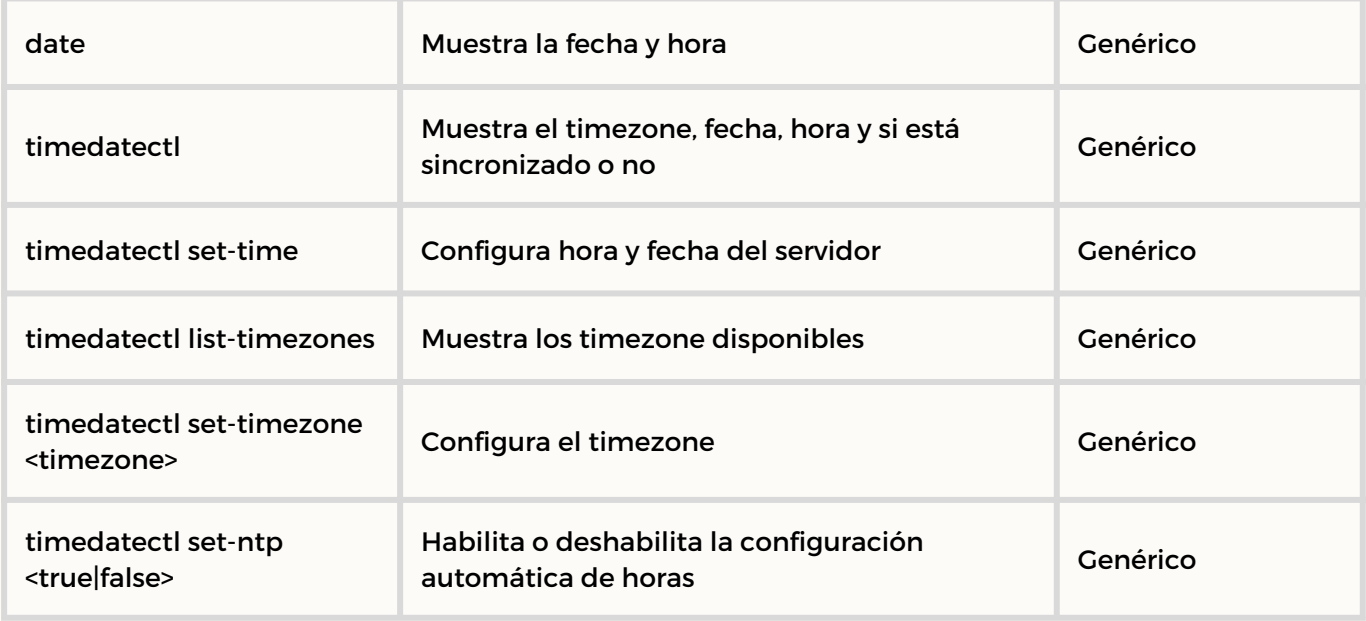

### *APAGADO O REINICIO*

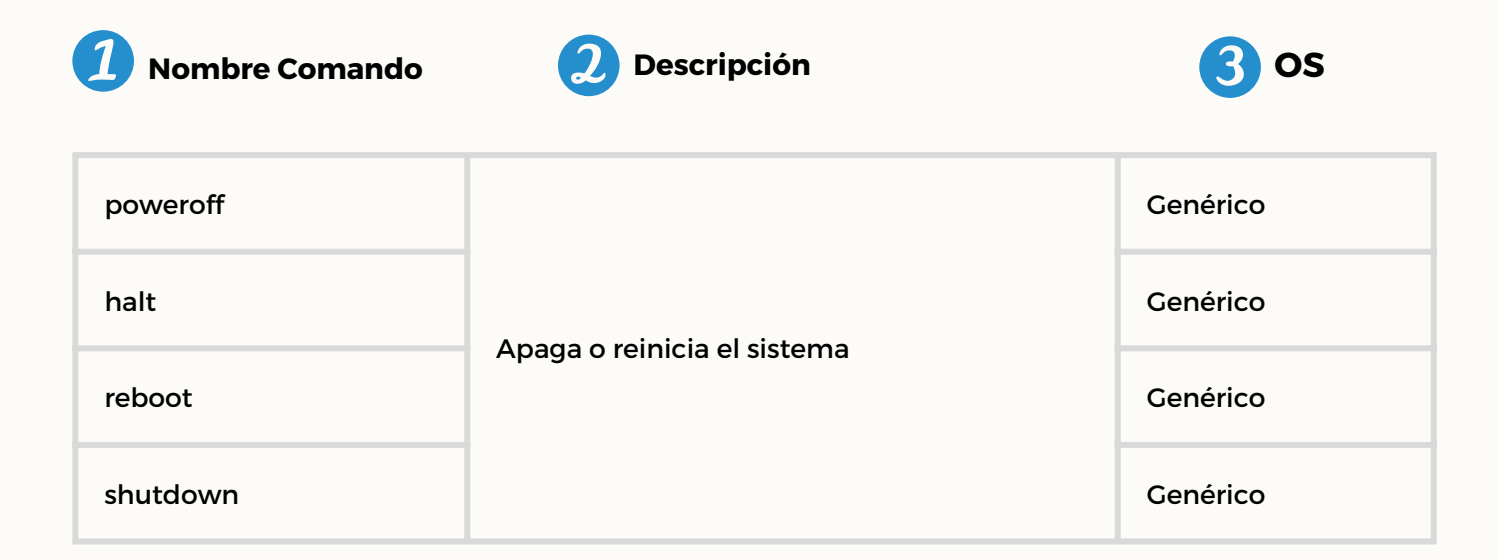

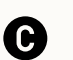

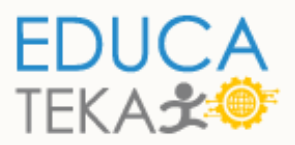

#### BUSCANDO ARCHIVOS

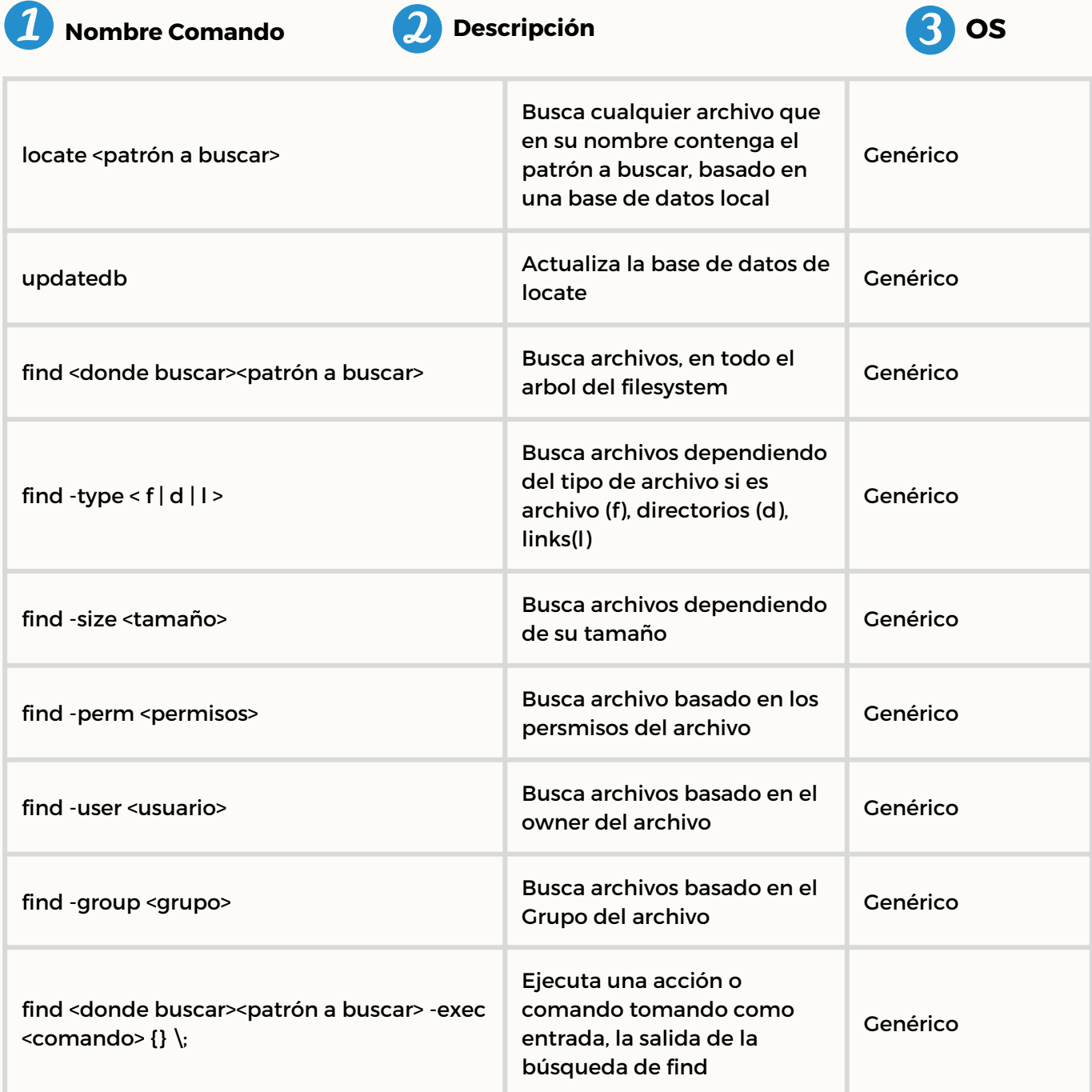

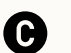